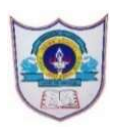

## Indian School Al Wadi Al Kabir

## Final Assessment

## COMPUTER SCIENCE (Code: 083)

Date: 22/02/2024 Time: 3 hours

## General Instructions:

- 1. This question paper contains five sections, Section A to E.
- 2. All questions are compulsory.
- 3. Section A has 18 questions carrying 01 mark each.
- 4. Section B has 07 Very Short Answer type questions carrying 02 marks each.
- 5. Section C has 05 Short Answer type questions carrying 03 marks each.
- 6. Section D has 02 questions carrying 04 marks each.
- 7. Section E has 03 questions carrying 05 marks each.
- 8. All programming questions are to be answered using Python Language only.

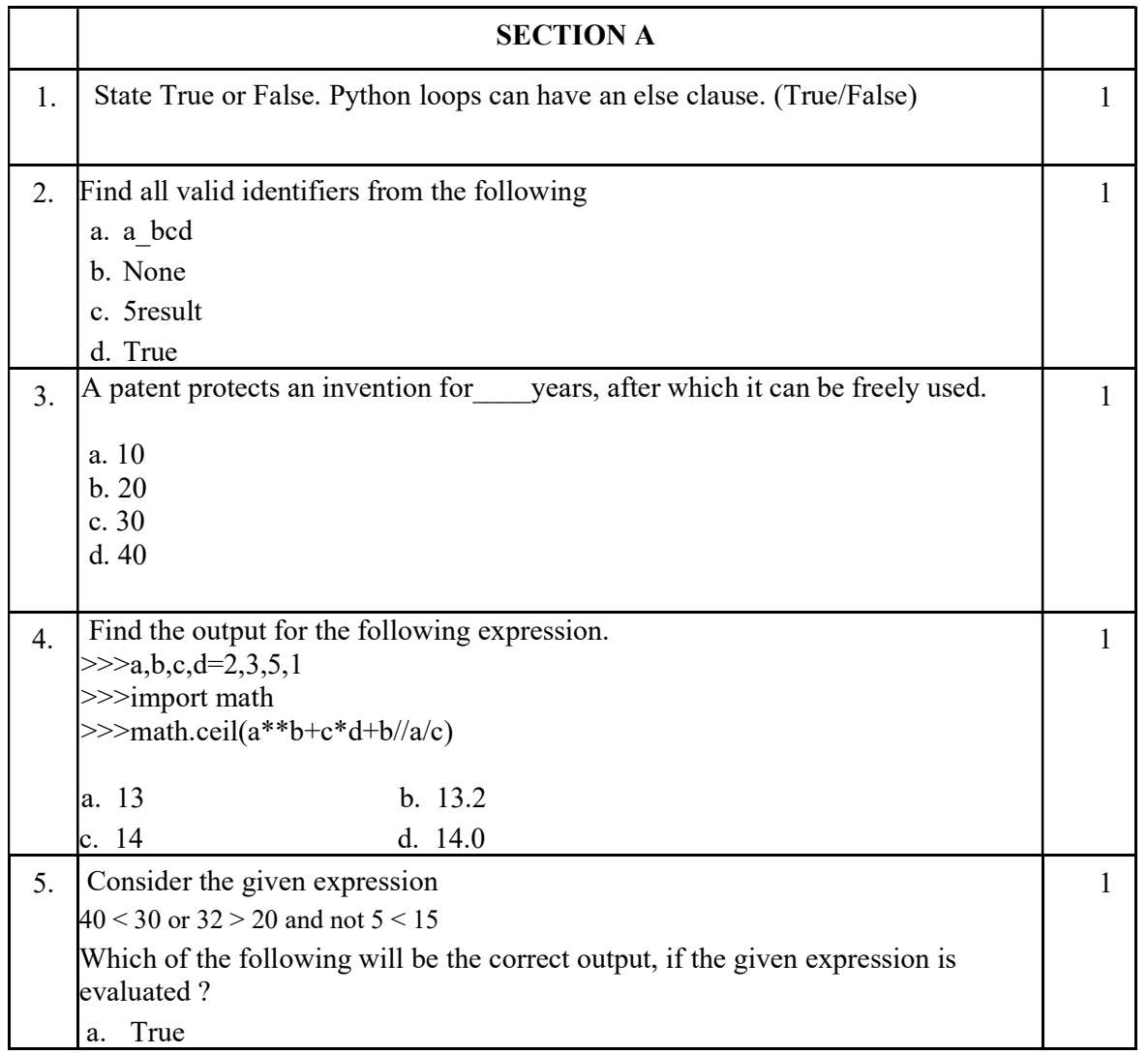

CLASS : XI Max. Marks:70

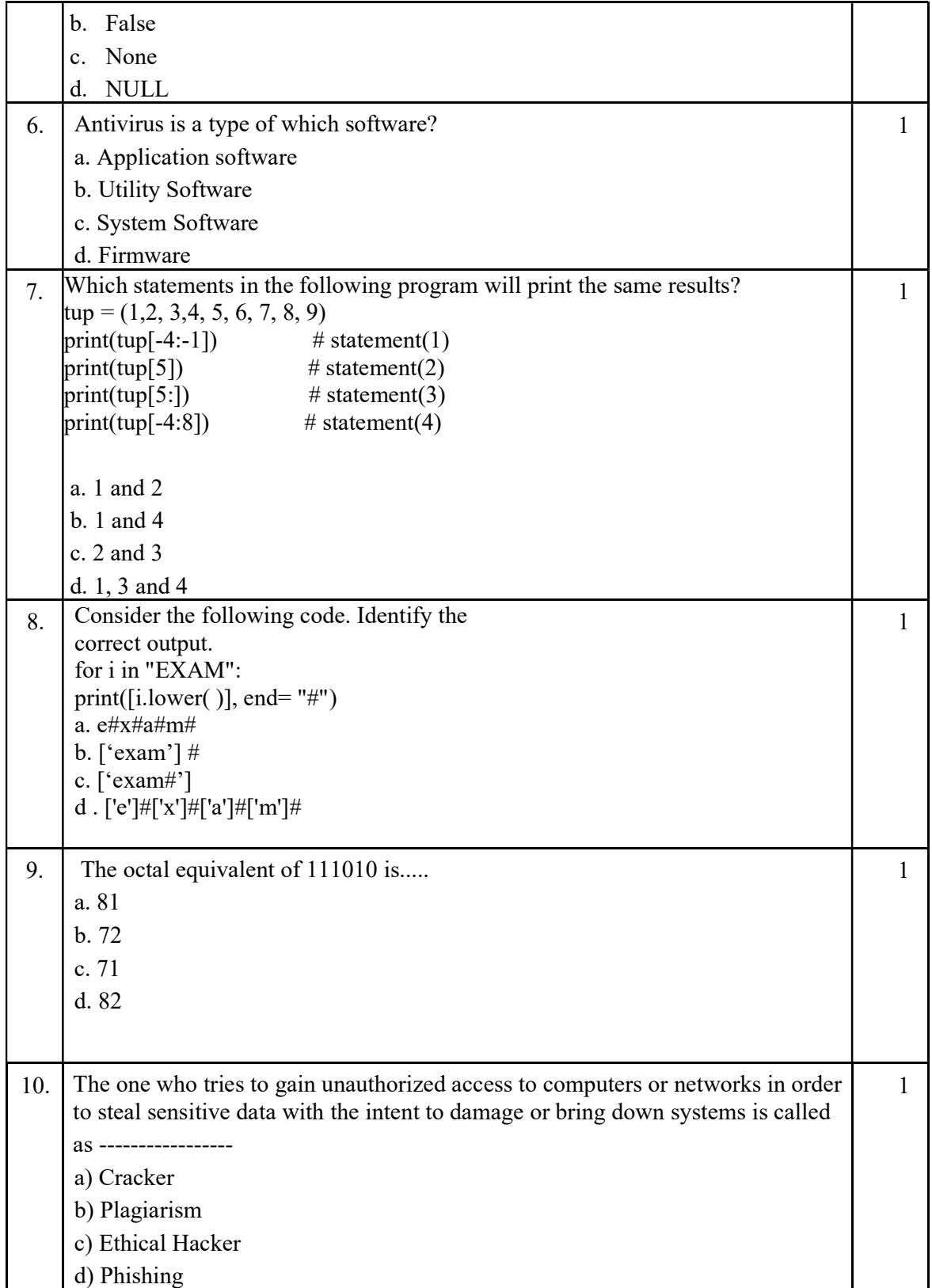

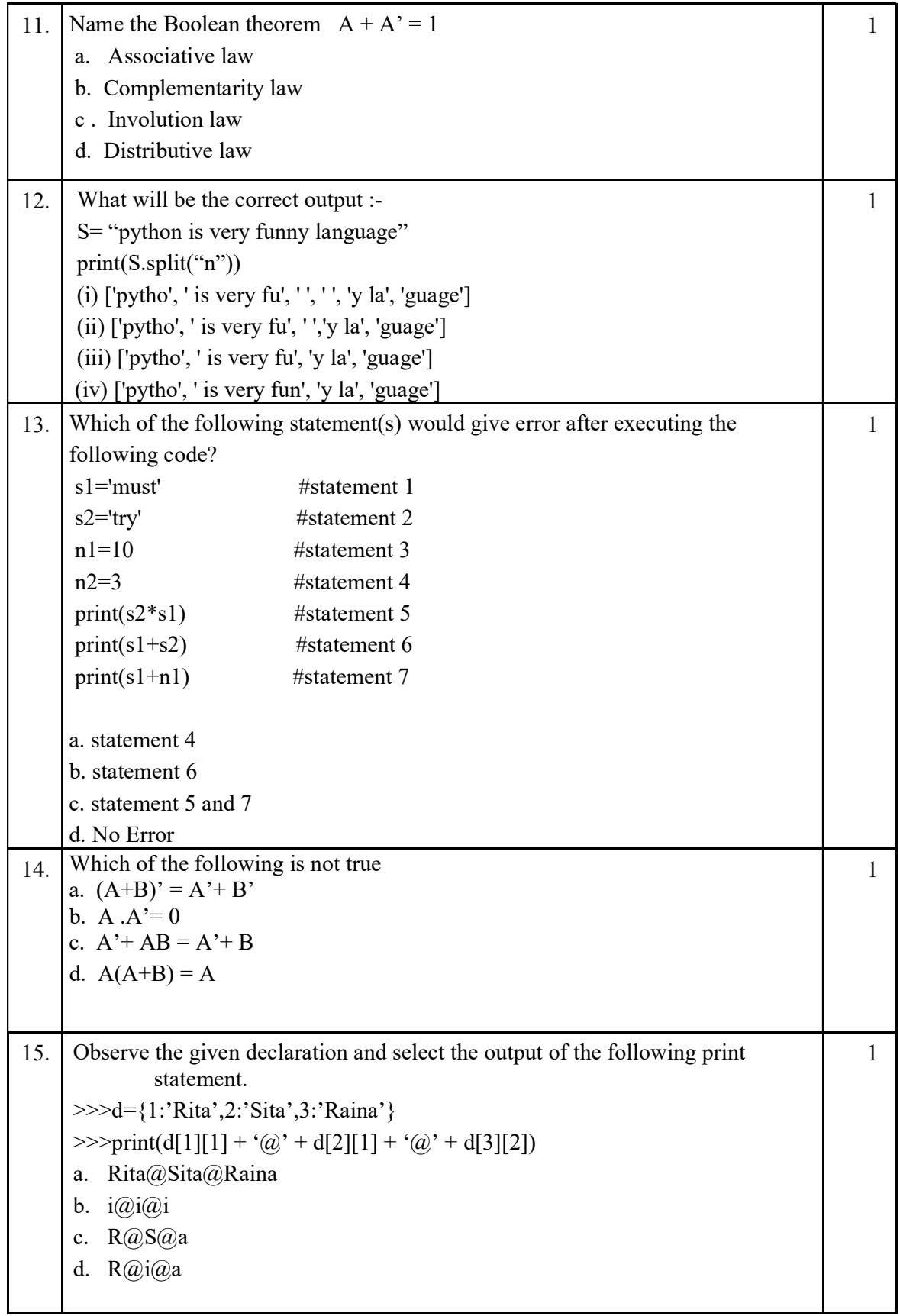

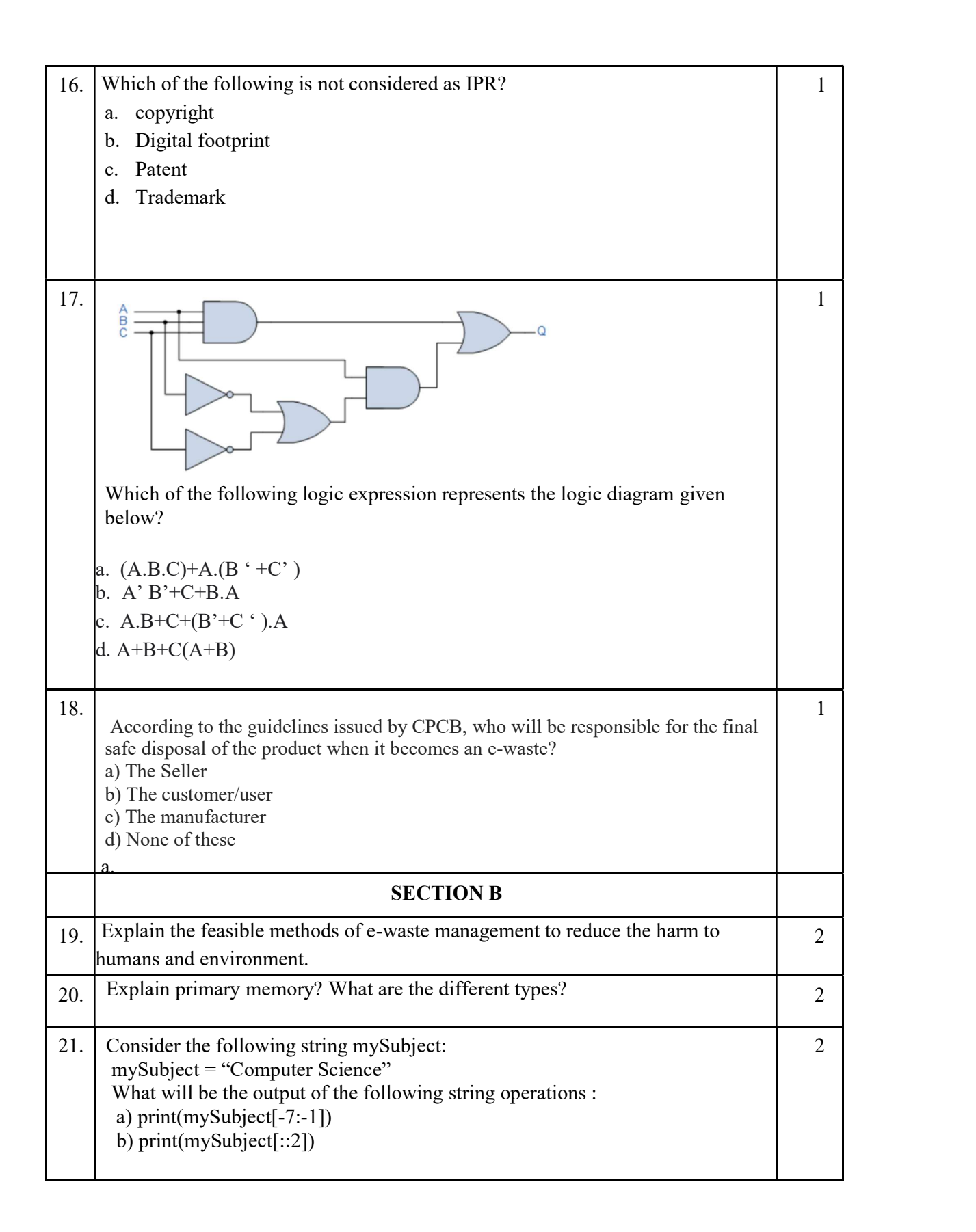

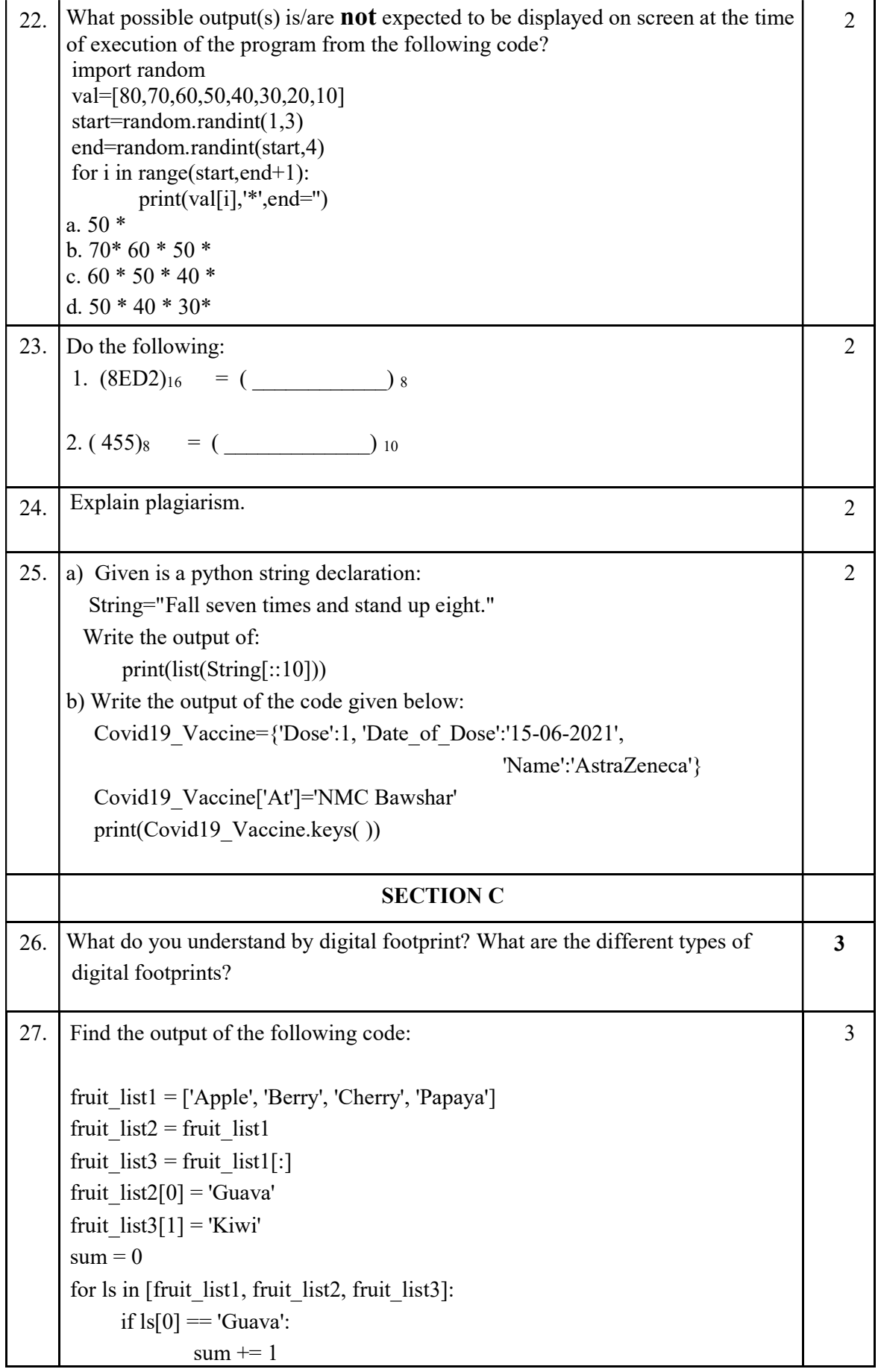

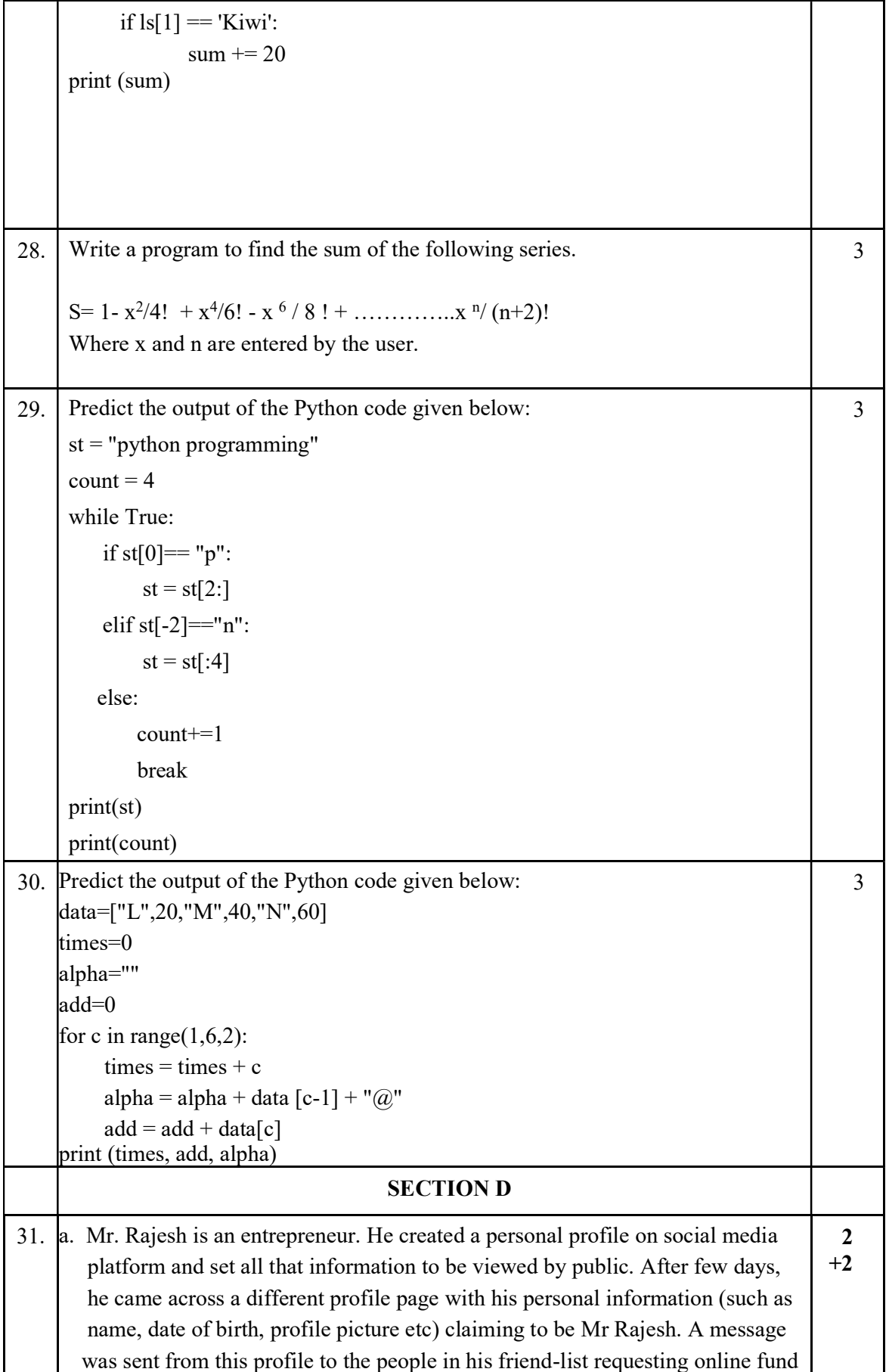

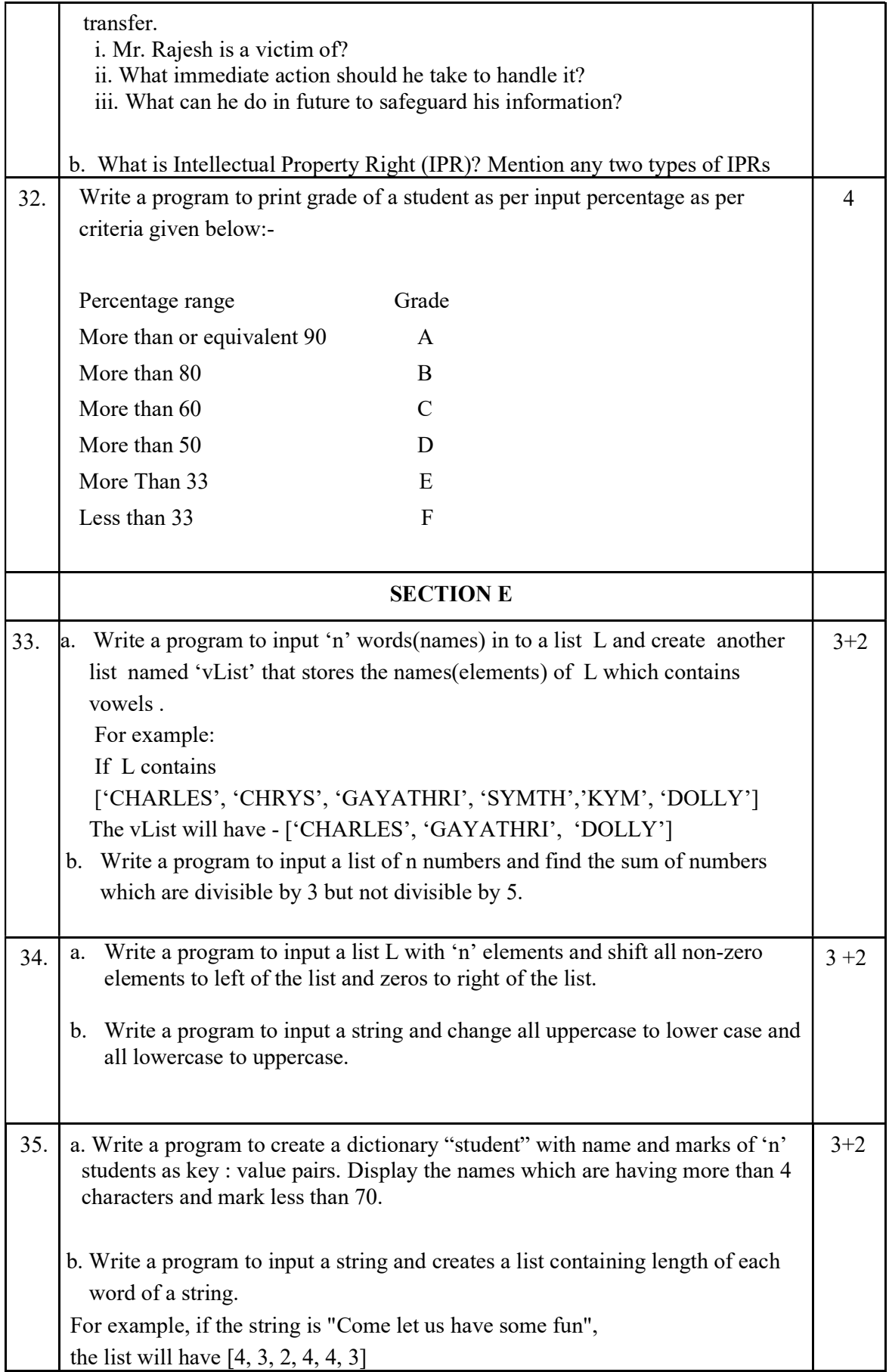